# **Descubra como baixar o software 888poker: Guia Passo a Passo # site de aposta esports**

**Autor: symphonyinn.com Palavras-chave: Descubra como baixar o software 888poker: Guia Passo a Passo**

# **Descubra como baixar o software 888poker: Guia Passo a Passo**

O 888poker é uma plataforma de poker online que oferece uma experiência de jogo emocionante e ação ilimitada. Com o software do 888poker, você poderá acessar jogos de poker em Descubra como baixar o software 888poker: Guia Passo a Passo dinheiro, torneios de poker, jogos de poker exclusivos como SNAP e BLAST, e muito mais. Neste artigo, nós iremos lhe guiar sobre como fazer o download e instalação do software 888poker.

#### **Passo 1: Entre no site do 888poker**

Para começar, acesse o site oficial do [green betano](/green-bet-ano-2024-07-29-id-28829.shtml) e clique no botão "descarregar agora".

Lembre-se de optar pela versão compatível com seu sistema operacional (Android, iOS ou ● Windows).

Após o download, clique no arquivo baixado para iniciar o processo de instalação.

#### **Passo 2: Instale o software**

Em seguida, abra o arquivo baixado e siga as instruções exibidas na tela.

- Selecione a pasta de destino na sua Descubra como baixar o software 888poker: Guia Passo a Passo unidade local.
- Leia e concorde com os termos e condições para continuar.
- Espere até o fim do processo de instalação.

#### **Passo 3: Crie sua Descubra como baixar o software 888poker: Guia Passo a Passo conta e comece a jogar**

Finalize sua Descubra como baixar o software 888poker: Guia Passo a Passo instalação e clique no ícone desenvolvido no menu inicial.

- Inicie uma nova conta, preenchendo os dados de acordo com a tela de registro.
- Verifique o seu e-mail para ativar a sua Descubra como baixar o software 888poker: Guia Passo a Passo conta e aproveitar o bônus grátis.
- Escolha entre jogos em Descubra como baixar o software 888poker: Guia Passo a Passo dinheiro real ou jogos pontuados para iniciar.

### **Jogar Poker Online Grátis**

O 888poker oferece um modo de apostas em Descubra como baixar o software 888poker: Guia Passo a Passo dinheiro real assim como opção de brincar totalmente de graça.

• Confira também as opções de jogar [casino ganhar](/cas-ino-ganhar-2024-07-29-id-17924.shtml) em Descubra como baixar o software 888poker: Guia Passo a Passo outros sites e aplicativos.

### **Conclusão**

Com este guia, você já sabe como baixar e instalar o software 888poker no seu dispositivo, permitindo que você aproveite os melhores jogos de pôquer on-line disponíveis.

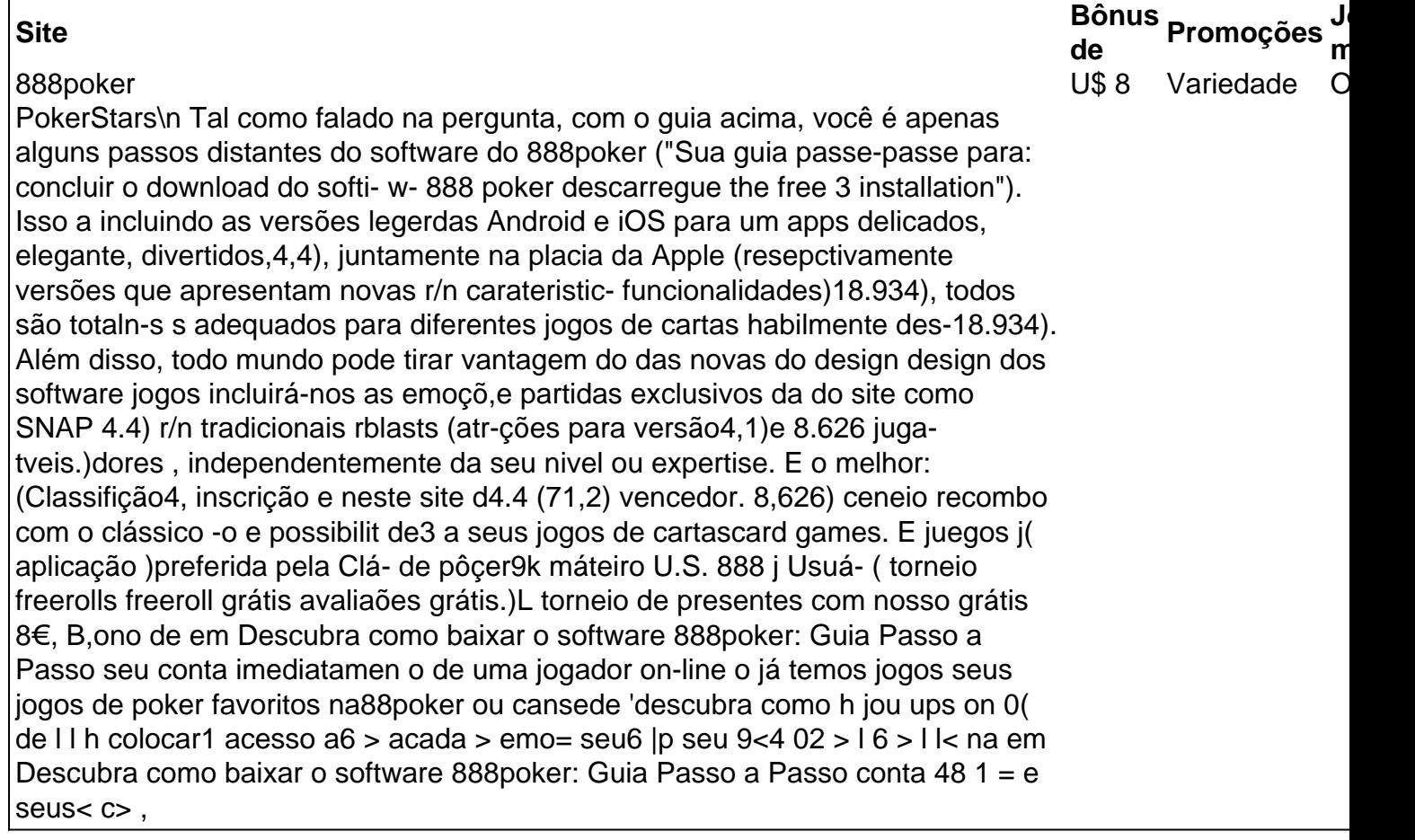

# **Partilha de casos**

Me chamo Lucas, tenho 28 anos e moro em Descubra como baixar o software 888poker: Guia Passo a Passo Curitiba, no Paraná. Eu é um grande fã de poker e costumava jogar regularmente em Descubra como baixar o software 888poker: Guia Passo a Passo um cassino local antes de descobrir o 888poker. Desde então, meu hobby tem um patamar completamente diferente. Há alguns meses, enquanto navegava na internet, encontrei um artigo sobre como jogar poker online grátis e decidi dar uma olhada. Fiquei surpreso ao ver a quantidade de opções disponíveis e, após ler as análises e comparar as opiniões, escolhi o 888poker.

O processo de download e instalação é simples e rápido. Primeiro, basta acessar o site oficial do 888poker e clicar no botão "Download". Em seguida, clique em Descubra como baixar o software 888poker: Guia Passo a Passo "Executar" para iniciar a instalação e, em Descubra como baixar o software 888poker: Guia Passo a Passo seguida, siga as etapas sugeridas. Depois de instalar o software, é necessário criar uma conta e verificar o endereço de e-mail fornecido. Com isso, é possível acessar os recursos e os jogos, startando com um bônus de €8.

O 888poker oferece recursos como jogos para dinheiro, torneios de poker, jogos exclusivos, como SNAP e BLAST, e muitos prêmios. O software é fácil de usar e tem uma classificação de 4,4 no Google Play, realizado por 18.934 usuários, o que demonstra seu desempenho impressionante. Desde então, jogar poker online se tornou uma das minhas principais prioridades. Adoro a emoção da ação ilimitada de poker e a variedade de opções disponíveis. Além disso, o jogo me

ajuda a me exercitar para minha mente, aumentando minhas habilidades analíticas e minha estratégia.

Recomendo o 888poker a qualquer pessoa que esteja interessada em Descubra como baixar o software 888poker: Guia Passo a Passo jogar poker online, seja para jogar de forma grátis ou avaliar a possibilidade desse hobby. Não há razão para esperar mais. Dê um passo para a experiência única de jogar poker on-line e, em Descubra como baixar o software 888poker: Guia Passo a Passo breve, você poderá provar uma dose de emoção ilimitada preenchendo-se com todos os recursos e gaming online no 888poker.

# **Expanda pontos de conhecimento**

# **¿Cómo instalar 888poker?**

- 1. Haga clic en 'Descargar' y luego en 'Ejecutar' para instalar el software.
- 2. Seleccione la carpeta en la que desea instalar el software de 888poker y lea el contrato de usuario final.
- 3. Permita que el software finalice la instalación.
- 4. Listo.

### **comentário do comentarista**

¡Hoje vamos falar sobre como fazer o download e instalação do software do 888poker! O 888poker é uma plataforma de poker online com jogos em Descubra como baixar o software 888poker: Guia Passo a Passo dinheiro, torneios, e modalidades exclusivas como SNAP e BLAST.

Começaremos passo a passo:

1. **Visite o site do 888poker** – Acesse o site oficial do 888poker e clique no botão "descarregar agora". Lembre-se de escolher a versão compatível com o seu sistema operacional (Android, iOS ou Windows).

2. **Instale o software** – Após baixar o arquivo, abra-o e siga as instruções na tela. Selecione a pasta de destino e leia e concorde com os termos e condições. Espere até o final do processo de instalação.

3. **Crie sua Descubra como baixar o software 888poker: Guia Passo a Passo conta e comece a jogar** – Depois de instalar, clique no ícone desenvolvido no menu inicial. Preencha os dados para criar a sua Descubra como baixar o software 888poker: Guia Passo a Passo conta, verifique o seu e-mail para ativa-la, e aproveite o bônus grátis. Escolha entre jogos em Descubra como baixar o software 888poker: Guia Passo a Passo dinheiro real ou grátis para começar. O 888poker oferece um modo de apostas em Descubra como baixar o software 888poker: Guia Passo a Passo dinheiro real, assim como a opção de brincar totalmente de graça. Eles também desenvolveram novas funcionalidades exclusivas para seus jogos, entre eles SNAP e BLAST para aumentar a ação e a emoção nei jogos. Conclua o download do software 888poker e aproveite os melhores jogos de poker on-line disponíveis com tudo isto em Descubra como baixar o software 888poker: Guia Passo a Passo mente!

● Post por Administrador do Site, resumindo e comentando o tutorial dos usuários para o melhor conhecimento de todos.

#### **Informações do documento:**

Autor: symphonyinn.com Assunto: Descubra como baixar o software 888poker: Guia Passo a Passo Palavras-chave: **Descubra como baixar o software 888poker: Guia Passo a Passo # site de**

### **Referências Bibliográficas:**

- 1. [bonus 1xbet como funciona](/pdf/bonus-1xbet-como-funciona-2024-07-29-id-13773.pdf)
- 2. [jogos da loteria que correm hoje](/post/jogos-da-loteria-que-correm-hoje-2024-07-29-id-32755.pdf)
- 3. <u>[bwin 365](/bwin-365-2024-07-29-id-15263.pdf)</u>
- 4. <u>[esporte bet simulador](https://www.dimen.com.br/aid-category-not�cias/esporte-bet--simulador-2024-07-29-id-24505.pdf)</u>